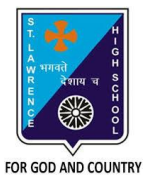

## **ST. LAWRENCE HIGH SCHOOL**

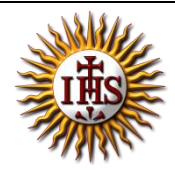

A Jesuit Christian Minority Institution

## **WORKSHEET -9**

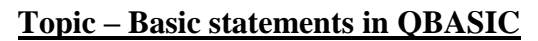

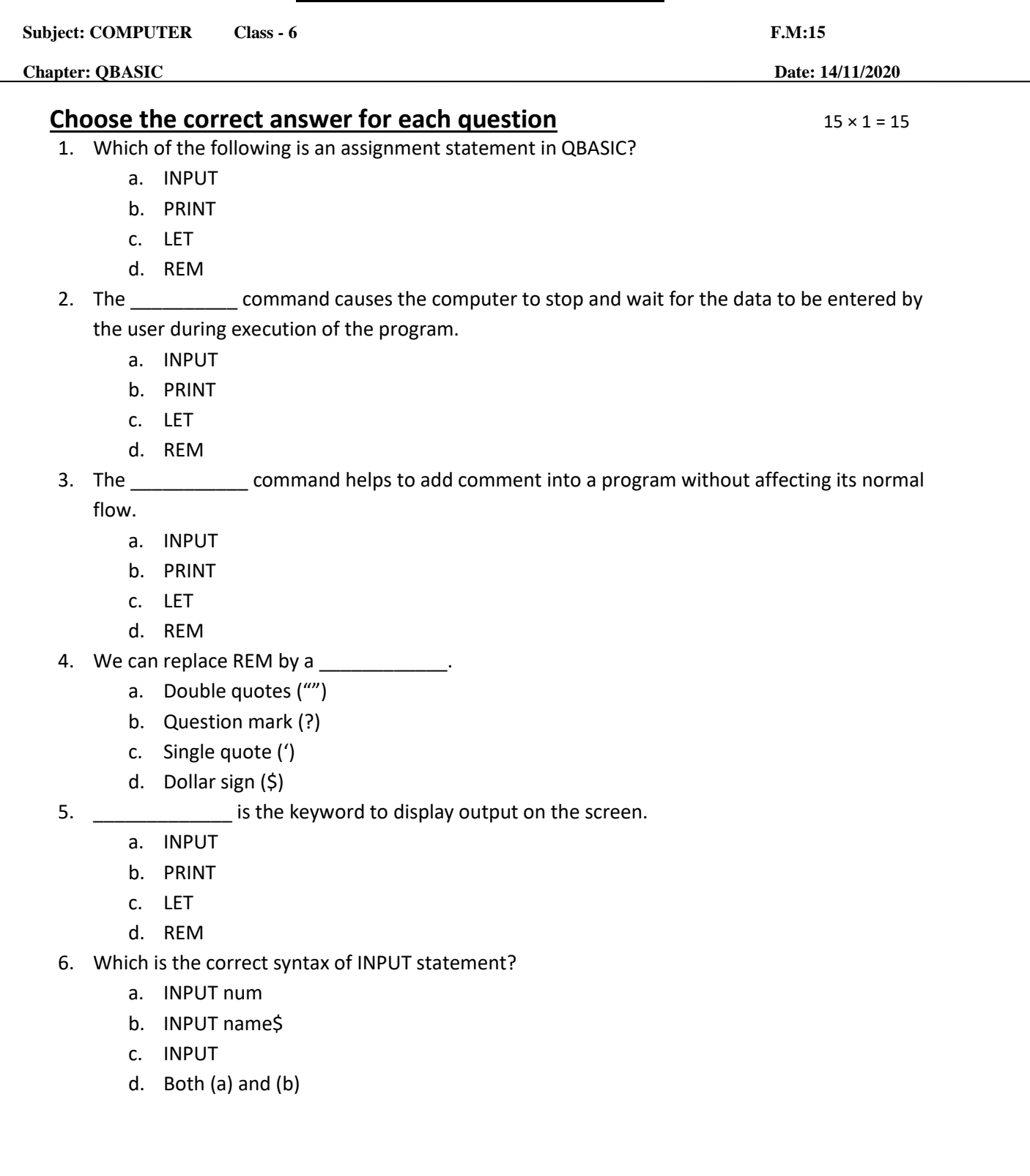

7. What is the output of the following? PRINT 4\*20

PRINT 80/4

- a. 40 80
- b. 80 40
- c. 80 20
- d. 20 40
- 8. What is the output of the following?
	- PRINT 4 + 20
		- a. 80
		- b. 60
		- c. 24
		- d. None of these
- 9. What is the output of the following?

PRINT "4 + 20"

- a. 80
- b. 24
- c. 4 + 20
- d. 60

10. Which of the following statement is used to make decisions in certain situations?

- a. LET
- b. INPUT
- c. IF-THEN-ELSE
- d. END

11. Places where the computer stores information related to the INPUT statements are called

- \_\_\_\_\_\_\_\_\_\_\_\_\_. a. Folder
	- b. Memory
	- c. Variables
	- d. None of these

12. If you use \_\_\_\_\_\_\_\_\_\_ in PRINT statement, the output will be printed in columns.

- a. Comma
- b. Semi-colon
- c. Hyphen
- d. colon

13. If you use \_\_\_\_\_\_\_\_\_\_ in PRINT statement, the output will be printed in continuous fashion without any space.

- a. Comma
- b. Semi-colon
- c. Hyphen
- d. Colon
- 14. INPUT name. What is/are the possible input?
	- a. Ravi
	- b. Shyam
	- c. Aditya
	- d. None of these
- 15. What is the output for the following:

**LET age = 34**

**IF age > = 18**

**PRINT "You are eligible to vote"**

**ELSE**

## **PRINT "You are not eligible to vote"**

**END IF**

- a. 34
- b. 18
- c. You are eligible to vote
- d. You are not eligible to vote

## Phalguni Pramanik